# Lecture 26: Pig: Making Hadoop Easy (Some Slides provided by: Alan Gates, Yahoo!Research)

#### Friday, Dec 3, 2010

# **What is Pig?**

- An engine for executing programs on top of Hadoop
- It provides a language, Pig Latin, to specify these programs
- An Apache open source project <http://hadoop.apache.org/pig/>

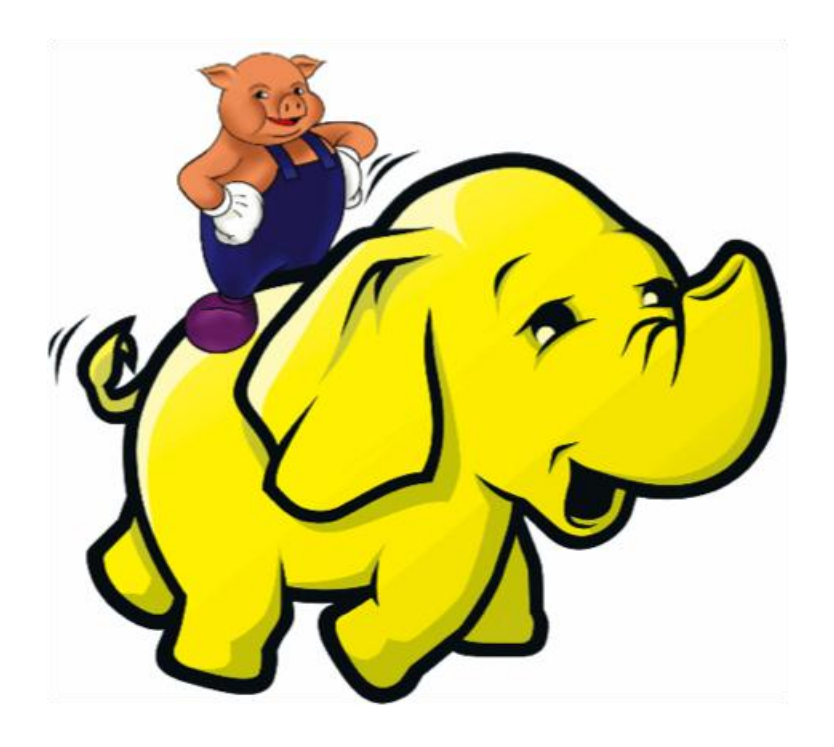

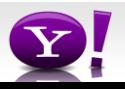

#### **Map-Reduce**

- Computation is moved to the data
- A simple yet powerful programming model
	- Map: every record handled individually
	- Shuffle: records collected by key
	- Reduce: key and iterator of all associated values
- User provides:
	- input and output (usually files)
	- map Java function
	- key to aggregate on
	- reduce Java function
- Opportunities for more control: partitioning, sorting, partial aggregations, etc.

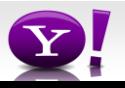

### **Map Reduce Illustrated**

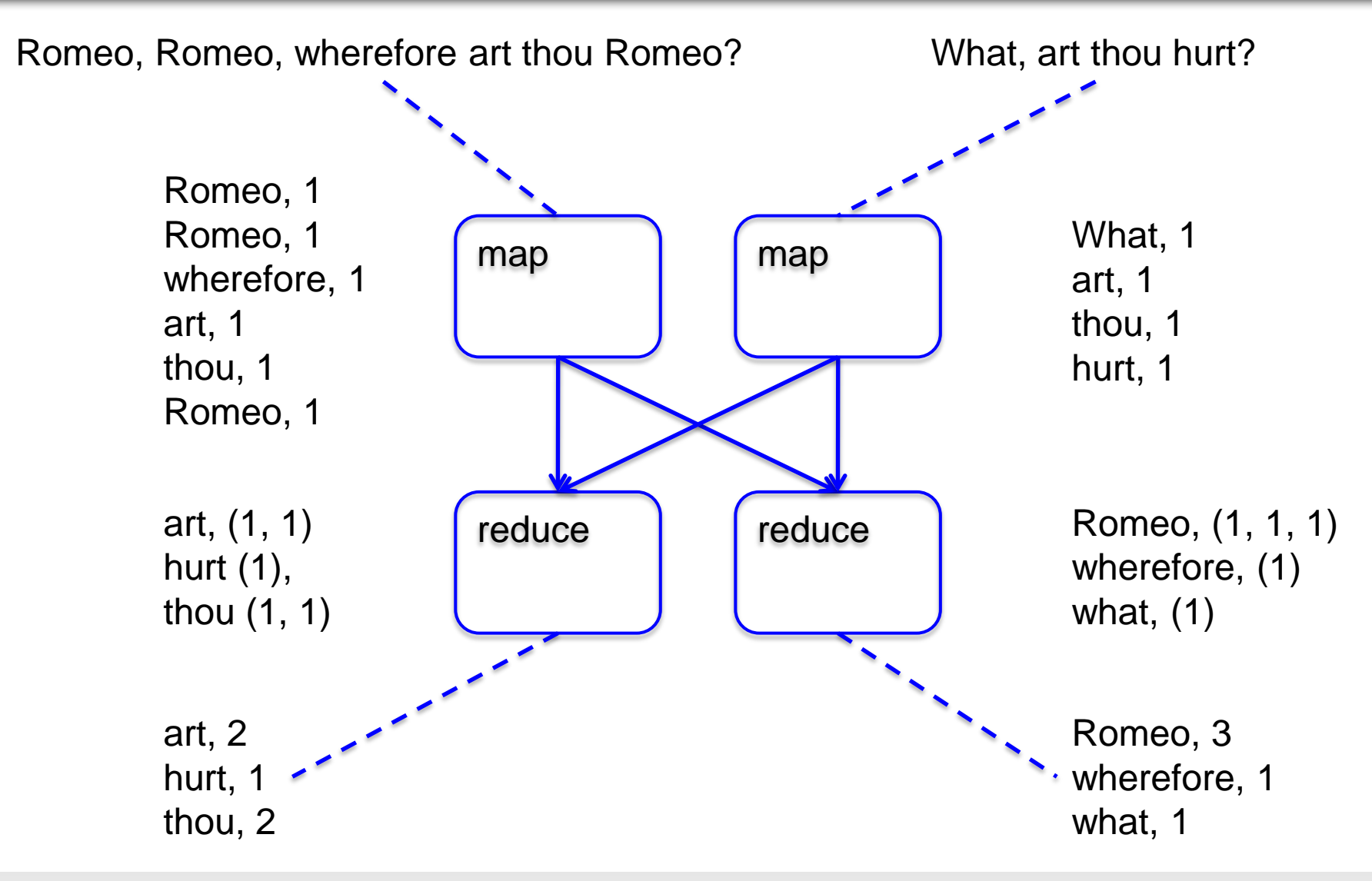

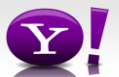

#### **Making Parallelism Simple**

- Sequential reads = good read speeds
- In large cluster failures are guaranteed; Map Reduce handles retries
- Good fit for batch processing applications that need to touch all your data:
	- data mining
	- model tuning
- Bad fit for applications that need to find one particular record
- Bad fit for applications that need to communicate between processes; oriented around independent units of work

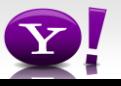

 Suppose you have user data in one file, website data in another, and you need to find the top 5 most visited sites by users aged 18 - 25.

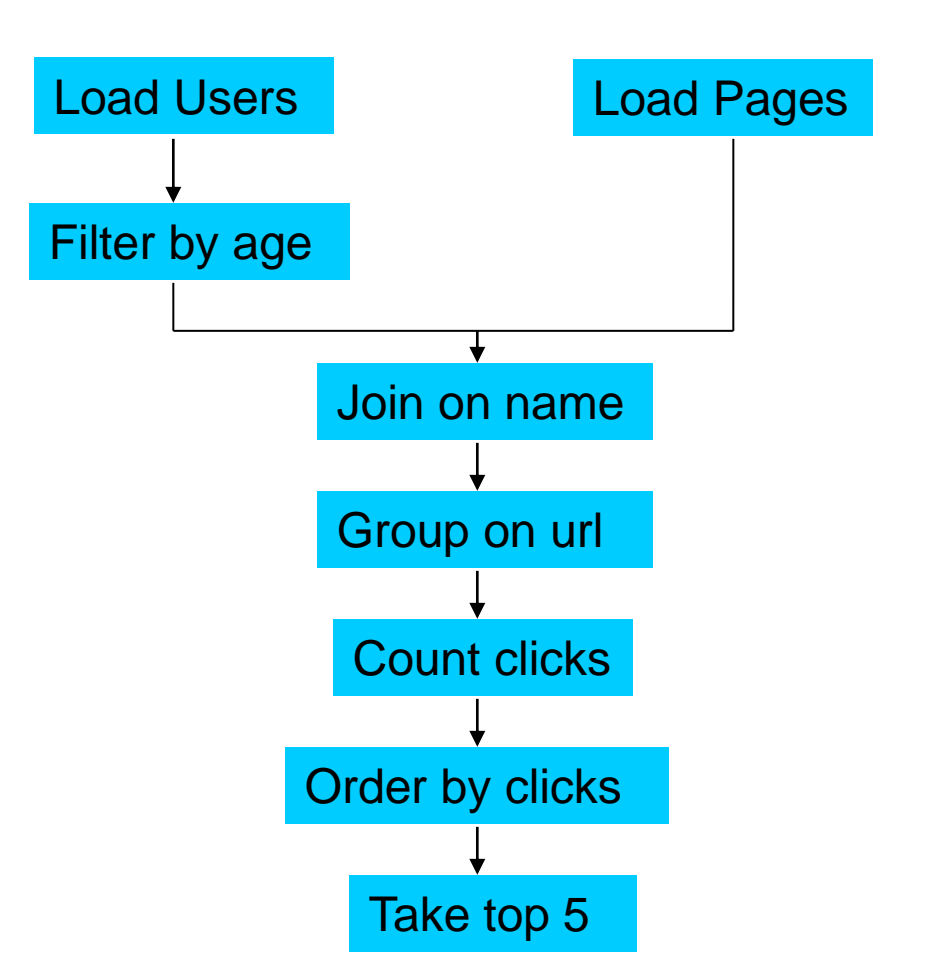

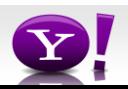

#### **In Map-Reduce**

```
import java.io.IOExceptio
import java.util.ArrayList; 
import java.util.Iterator; 
import java.util.List; 
import org.apache.hadoop.fs.Path; 
import org.apache.hadoop.io.LongWritable; 
import org.apache.hadoop.io.Text; 
import org.apache.hadoop.io.Writable; 
import org.apache.hadoop.io.WritableComparable; 
import org.apache.hadoop.mapred.FileInputFormat; 
import org.apache.hadoop.mapred.FileOutputFormat; 
import org.apache.hadoop.mapred.JobConf; 
import org.apache.hadoop.mapred.KeyValueTextInputFormat; 
import org.apache.hadoop.mapred.Mapper; 
import org.apache.hadoop.mapred.MapReduceBase; 
import org.apache.hadoop.mapred.OutputCollector;<br>import org.apache.hadoop.mapred.RecordReader;<br>import org.apache.hadoop.mapred.RecordReader;<br>import org.apache.hadoop.mapred.Reporter;<br>import org.apache.hadoop.mapred.Sequenc
import org.apache.hadoop.mapred.SequenceFileOutputFormat; 
import org.apache.hadoop.mapred.TextInputFormat; 
import org.apache.hadoop.mapred.jobcontrol.Job; 
import org.apache.hadoop.mapred.jobcontrol.JobControl; 
import org.apache.hadoop.mapred.lib.IdentityMapper; 
public class MRExample { 
 public static class LoadPages extends MapReduceBase 
 implements Mapper<LongWritable, Text, Text, Text> { 
                public void map(LongWritable k, Text val, 
OutputCollector<Text, Text> oc,<br>
OutputCollectorText, Text> oc,<br>
// Pull the key out<br>
String line = val.toString();<br>
int firstComma = line.indexOf(',');<br>
String key = line.substring(0, firstComma);
String value = line.substring(firstComma + 1);<br>Text outKey = new Text(key);<br>// Prepend an index to the value so we know which file<br>// Prepend an index to the value);<br>Text outVal = new Text("1" + value);
                        oc.collect(outKey, outVal); 
particularly 100 million
 } 
public static class LoadAndFilterUsers extends MapReduceBase 
                            implements Mapper<LongWritable, Text, Text, Text> { 
                public void map(LongWritable k, Text val, 
                               OutputCollector<Text, Text> oc, 
Reporter reporter) throws IOException {<br>
// Pull the key out<br>
String line = val.toString();
                        int firstComma = line.indexOf(','); 
String value = line.substring(firstComma + 1); 
int age = Integer.parseInt(value);<br>if (age < 18 || age > 25) return;<br>String key = line.substring(0, firstComma);
 Text outKey = new Text(key); 
 // Prepend an index to the value so we know which file 
1/ it came from.<br>Text outVal = new Text("2" + value);
                        oc.collect(outKey, outVal); 
particularly 100 million
 } 
       public static class Join extends MapReduceBase 
                 implements Reducer<Text, Text, Text, Text> { 
                public void reduce(Text key, 
Iterator<Text> iter,<br>
OutputCollector<Text, Text> oc,
Reporter reporter) throws IOException { 
 // For each value, figure out which file it's from and 
store it 
 // accordingly. 
List<String> first = new ArrayList<String>(); 
 List<String> second = new ArrayList<String>(); 
                       while (iter.hasNext()) { 
Text t = iter.next();<br>String value = t.toString();<br>if (value.charAt(0) == '1')
```

```
first.add(value.substring(1)); 
 else second.add(value.substring(1));
```

```
 reporter.setStatus("OK"); 
 } 
// Do the cross product and collect the values<br>
for (String s1 : first) {<br>
for (String s1 : second) {<br>
String outval = key + "," + s1 + "," + s2;<br>
oc.collect(null, new Text(outval));<br>
reporter.setStatus("OK");<br>
}
                  \frac{1}{3} } 
 } 
public static class LoadJoined extends MapReduceBase 
              implements Mapper<Text, Text, Text, LongWritable> { 
              public void map( 
Text k,<br>Text val,
                           OutputCollector<Text, LongWritable> oc, 
Reporter reporter) throws IOException { 
//Find the url<br>String line = val.toString();<br>in firstComma = line.indexOf(',');<br>int secondComma = line.indexOf(',', firstComma);<br>String key = line.substring(firstComma, secondComma);<br>// drop the rest of the record, I don't
                    oc.collect(outKey, new LongWritable(1L));
part of the 1990s
 } 
public static class ReduceUrls extends MapReduceBase 
 implements Reducer<Text, LongWritable, WritableComparable, 
}<br>
public<br>
writable> {<br>
Writable> {<br>
pub
 public void reduce( 
 Text key, 
Iterator<LongWritable> iter, 
OutputCollector<WritableComparable, Writable> oc, 
Reporter reporter) throws IOException { 
 // Add up all the values we see 
 long sum = 0; 
while (iter.hasNext()) { 
 sum += iter.next().get(); 
reporter.setStatus("OK"); 
 } 
                    oc.collect(key, new LongWritable(sum)); 
             \rightarrow } 
public static class LoadClicks extends MapReduceBase 
 implements Mapper<WritableComparable, Writable, LongWritable, 
\begin{array}{c}\n\downarrow \\
\downarrow \\
\downarrow\n\end{array} Text> {
 public void map( 
 WritableComparable key, 
                           Writable val, 
                           OutputCollector<LongWritable, Text> oc, 
Reporter reporter) throws IOException { 
                    oc.collect((LongWritable)val, (Text)key); 
part of the 1990s
 } 
public static class LimitClicks extends MapReduceBase 
 implements Reducer<LongWritable, Text, LongWritable, Text> { 
 int count = 0; 
public void reduce( 
LongWritable key,<br>Iterator<Text> iter,
                    OutputCollector<LongWritable, Text> oc, 
                    Reporter reporter) throws IOException { 
                    // Only output the first 100 records 
while (\text{count} < 100 \&amp; \text{iter}.\text{hasNext}()) { \text{occ}.\text{collect}(\text{key}, \text{iter}.\text{next}());
                          count++; 
 } 
part of the 1990s
)<br>public static void main(String[] args) throws IOException {<br>JobConf lp = new JobConf(MRExample.class);<br>lp.setInputFormat(TextInputFormat.class);
```
 lp.setOutputKeyClass(Text.class); lp.setOutputValueClass(Text.class); lp.setMapperClass(LoadPages.class); FileInputFormat.addInputPath(lp, new Path("/user/gates/pages"));<br>
FileOutputFormat.setOutputPath(lp,<br>
new Path("/user/gates/tmp/indexed\_pages"));<br>
lp.setNumReduceTasks(0);<br>
Job loadPages = new Job(lp);<br> JobConf lfu = new JobConf(MRExample.class); lfu.setJobName("Load and Filter Users");<br>
lfu.setInputFormat(TextInputFormat.class);<br>
lfu.setOutputKeyClass(Text.class); lfu.setOutputValueClass(Text.class); lfu.setMapperClass(LoadAndFilterUsers.class); FileInputFormat.addInputPath(lfu, new Path("/user/gates/users"));<br>FileOutputFormat.setOutputPath(lfu,<br>new Path("/user/gates/tmp/filtered\_users"));<br>lfu.setNumReduceTasks(0);  $Job$  loadUsers = new  $Job(1fu)$ ; JobConf join = new JobConf(MRExample.class); join.setJobName("Join Users and Pages"); join.setInputFormat(KeyValueTextInputFormat.class); join.setOutputKeyClass(Text.class); join.setOutputValueClass(Text.class); join.setMapperClass(IdentityMapper.class); join.setReducerClass(Join.class); FileInputFormat.addInputPath(join, new Path("/user/gates/tmp/indexed\_pages")); FileInputFormat.addInputPath(join, new Path("/user/gates/tmp/filtered\_users")); FileOutputFormat.setOutputPath(join, new Path("/user/gates/tmp/joined")); join.setNumReduceTasks(50); Job joinJob = new Job(join); joinJob.addDependingJob(loadPages); joinJob.addDependingJob(loadUsers); JobConf group = new JobConf(MRExample.class); group.setJobName("Group URLs"); group.setInputFormat(KeyValueTextInputFormat.class); group.setOutputKeyClass(Text.class); group.setOutputValueClass(LongWritable.class); group.setOutputFormat(SequenceFileOutputFormat.class);<br>group.setMapperClass(LoadJoined.class);<br>group.setCombinerClass(ReduceUrls.class);<br>group.setReducerClass(ReduceUrls.class); FileInputFormat.addInputPath(group, new Path("/user/gates/tmp/joined"));<br>FileOutputFormat.setOutputPath(group, new<br>Path("/user/gates/tmp/grouped")); group.setNumReduceTasks(50); Job groupJob = new Job(group); groupJob.addDependingJob(joinJob); JobConf top100 = new JobConf(MRExample.class); top100.setJobName("Top 100 sites"); top100.setInputFormat(SequenceFileInputFormat.class); top100.setOutputKeyClass(LongWritable.class); top100.setOutputValueClass(Text.class); top100.setOutputFormat(SequenceFileOutputFormat.class);<br>top100.setMapperClass(LoadClicks.class);<br>top100.setCombinerClass(LimitClicks.class); top100.setReducerClass(LimitClicks.class); FileInputFormat.addInputPath(top100, new Path("/user/gates/tmp/grouped")); FileOutputFormat.setOutputPath(top100, new Path("/user/gates/top100sitesforusers18to25")); top100.setNumReduceTasks(1); Job limit = new Job(top100); limit.addDependingJob(groupJob); JobControl jc = new JobControl("Find top 100 sites for users 18 to 25"); jc.addJob(loadPages); jc.addJob(loadUsers); jc.addJob(joinJob); jc.addJob(groupJob); jc.addJob(limit); jc.run();

 $\lambda$   $\lambda$ P 1

#### 170 lines of code, 4 hours to write

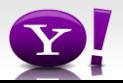

# **In Pig Latin**

```
Users = load 'users' as (name, age);
Fltrd = filter Users by
        age >= 18 and age <= 25;
Pages = load 'pages' as (user, url);
Jnd = \dot{0} join Fltrd by name, Pages by user;
Grpd = qroup Jnd by url;Smmd = foreach Grpd generate group,
        COUNT(Jnd) as clicks;
Srtd = order Smmd by clicks desc;
Top5 = limit Srtd 5;
store Top5 into 'top5sites';
```
#### 9 lines of code, 15 minutes to write

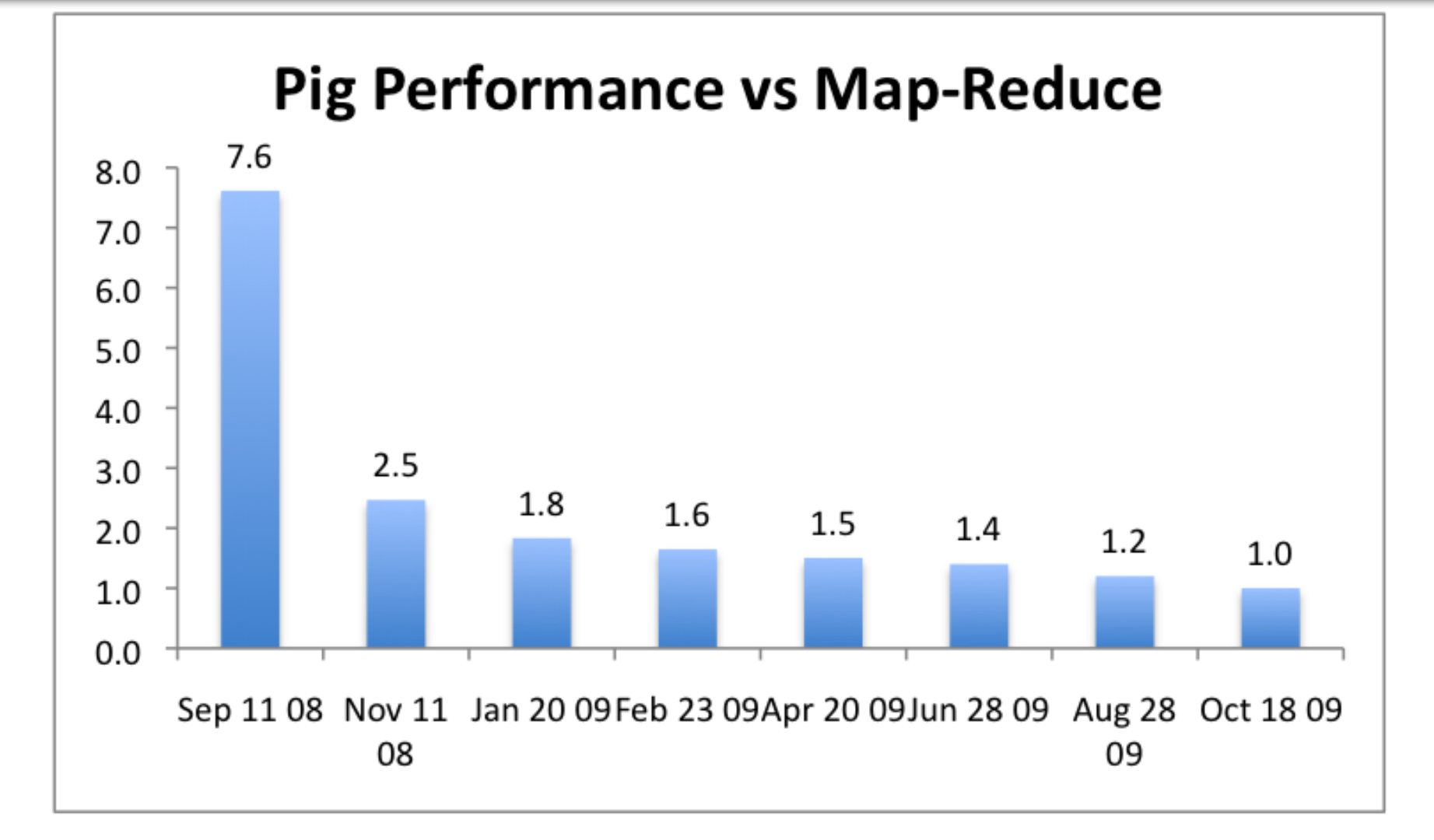

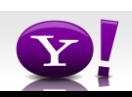

#### **Essence of Pig**

- Map-Reduce is too low a level to program, SQL too high
- Pig Latin, a language intended to sit between the two:
	- Imperative
	- Provides standard relational transforms (join, sort, etc.)
	- Schemas are optional, used when available, can be defined at runtime
	- User Defined Functions are first class citizens
	- Opportunities for advanced optimizer but optimizations by programmer also possible

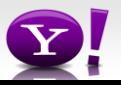

#### **How It Works**

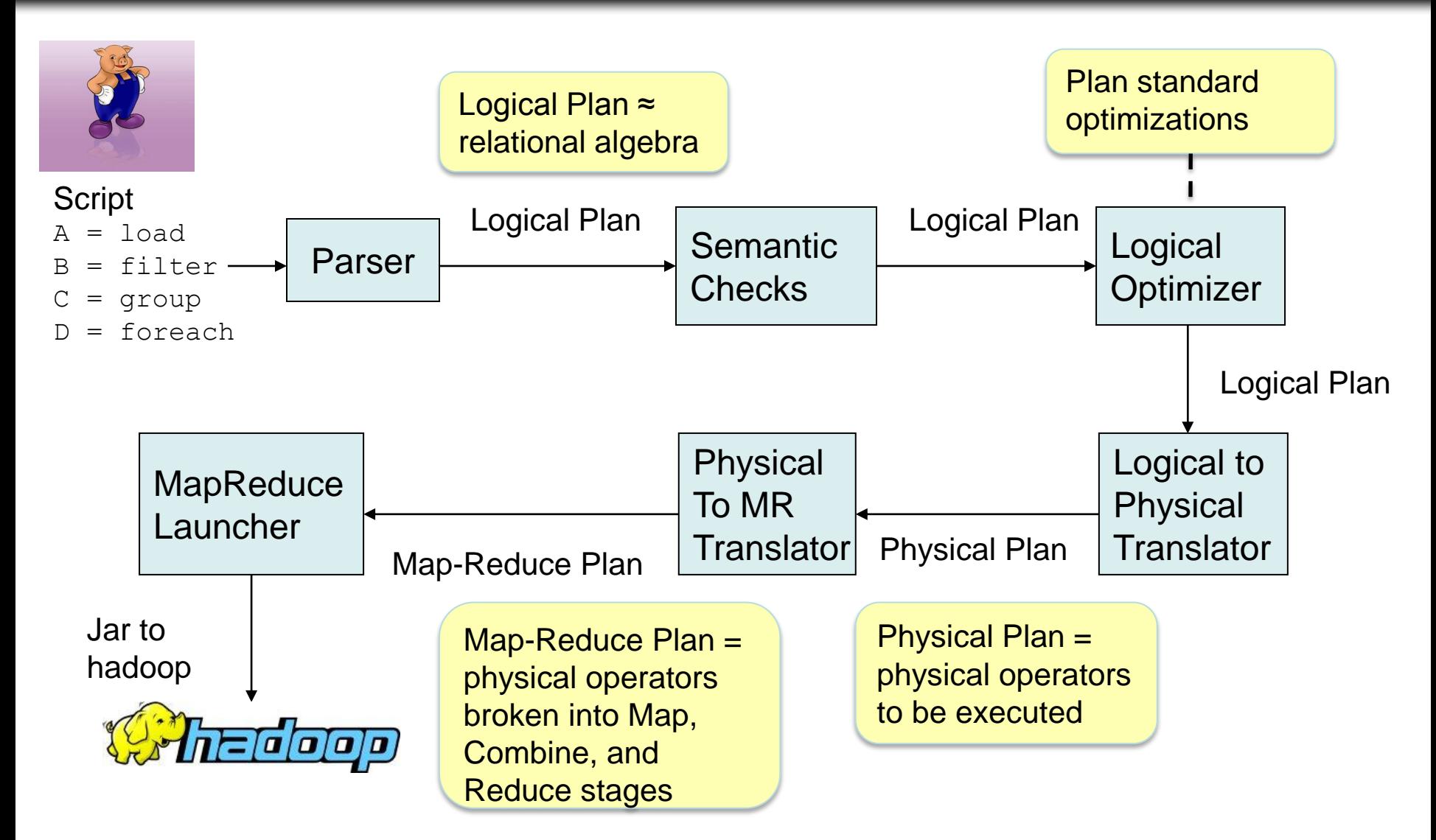

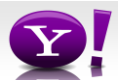

### **Cool Things We've Added In the Last Year**

- Multiquery Ability to combine multiple group bys into a single MR job (0.3)
- Merge join If data is already sorted on join key, do join via merge in map phase (0.4)
- Skew join Hash join for data with skew in join key. Allows splitting of key across multiple reducers to handle skew. (0.4)
- Zebra Contrib project that provides columnar storage of data (0.4)
- Rework of Load and Store functions to make them much easier to write (0.7, branched but not released)
- Owl, a metadata service for the grid (committed, will be released in 0.8).

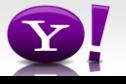

#### **Fragment Replicate Join**

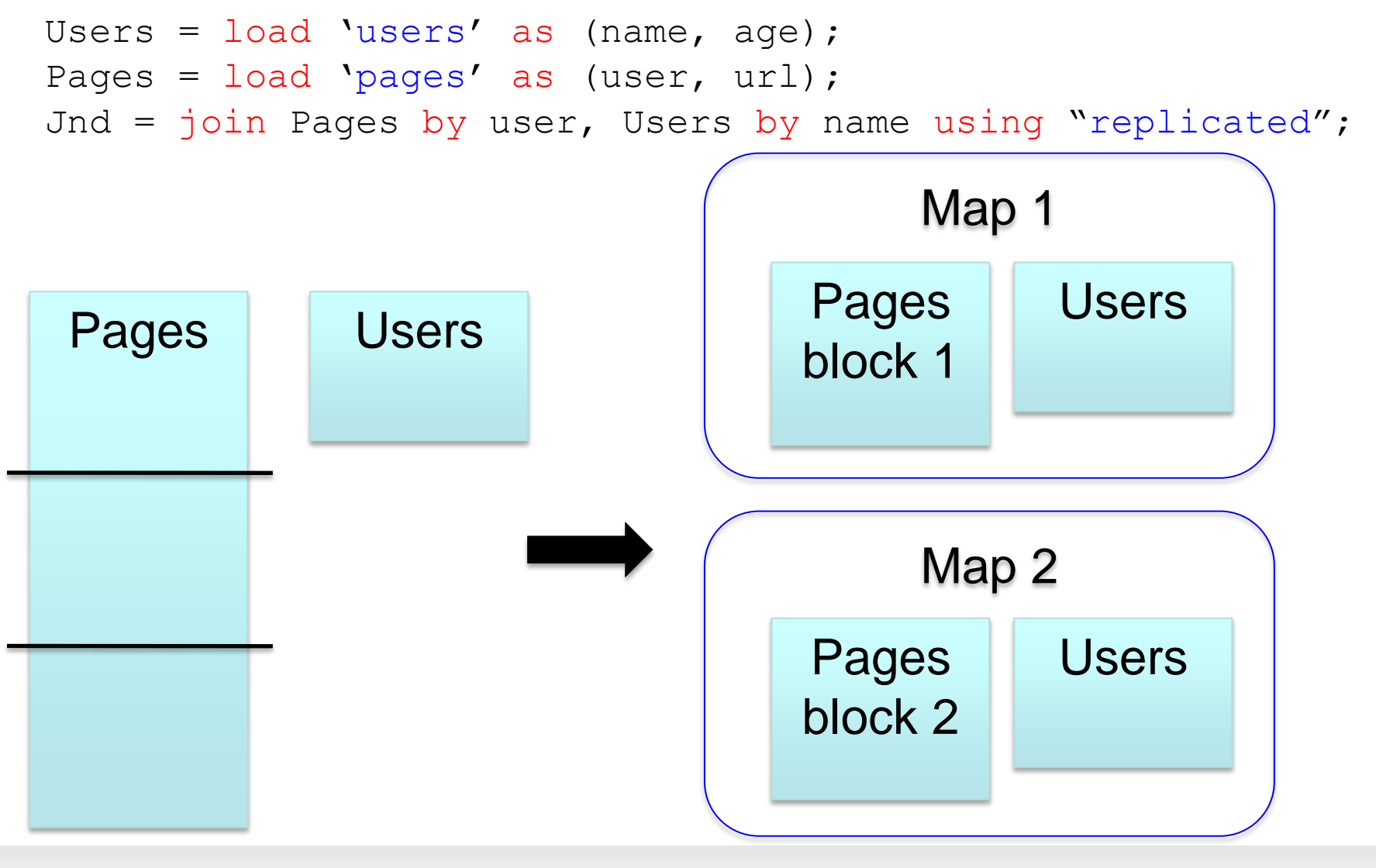

#### **Hash Join**

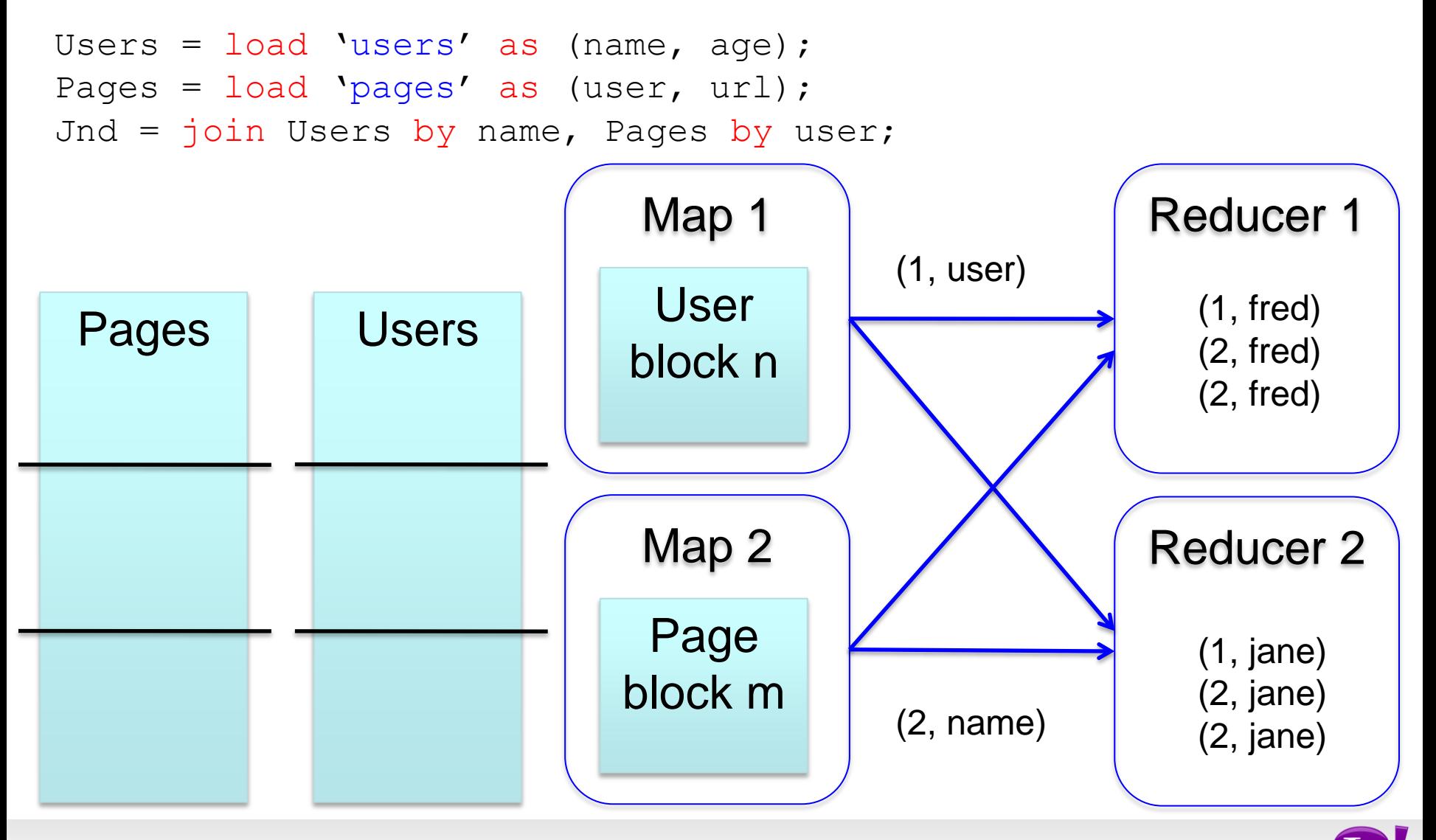

#### **Skew Join**

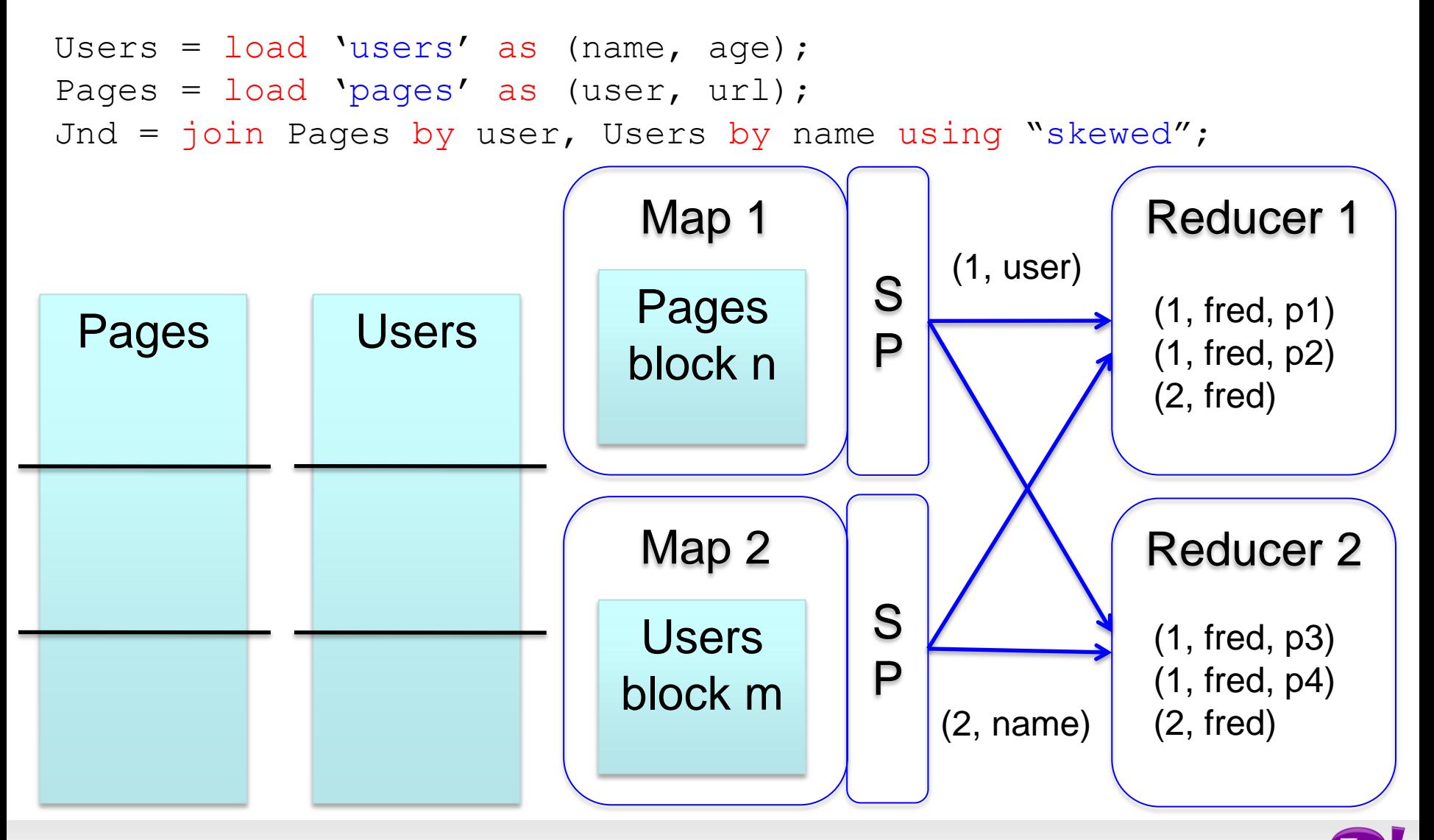

### **Merge Join**

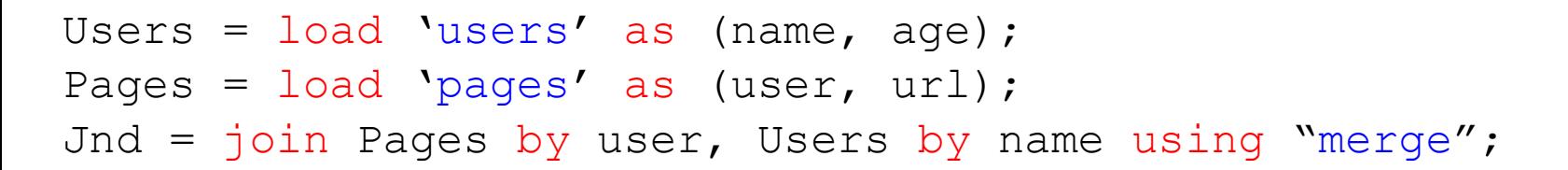

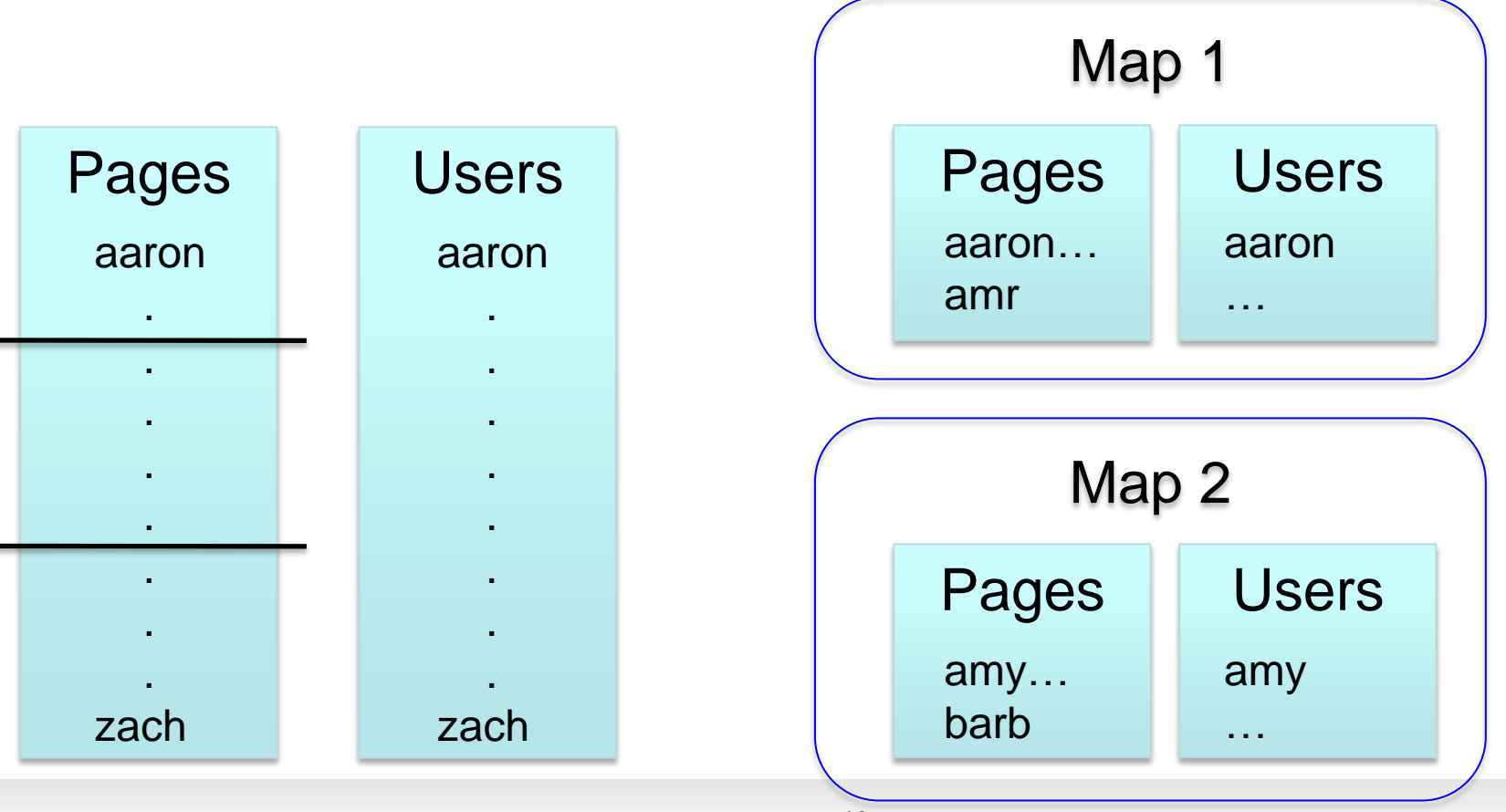

#### **Multi-store script**

```
A = load 'users' as (name, age, gender,
       city, state);
B = filter A by name is not null;
C1 = group B by age, gender;
D1 = foreach C1 generate group, COUNT(B);
store D into 'bydemo';
C2= group B by state;
D2 = foreach C2 generate group, COUNT(B);
store D2 into 'bystate';
```
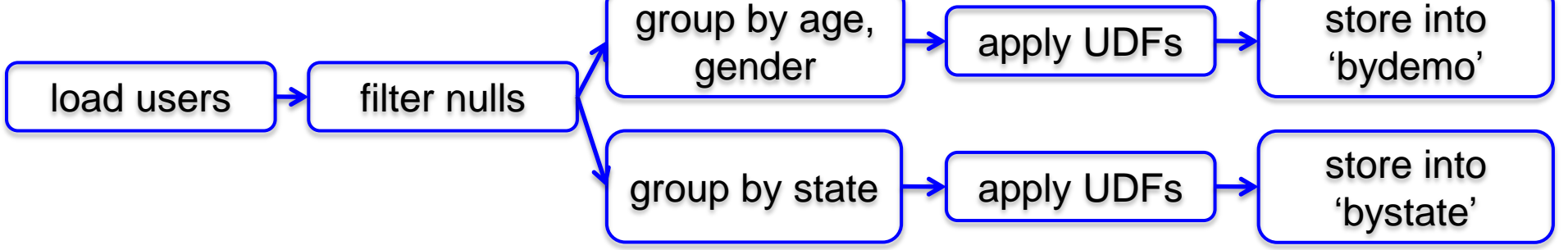

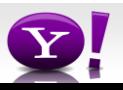

#### **Multi-Store Map-Reduce Plan**

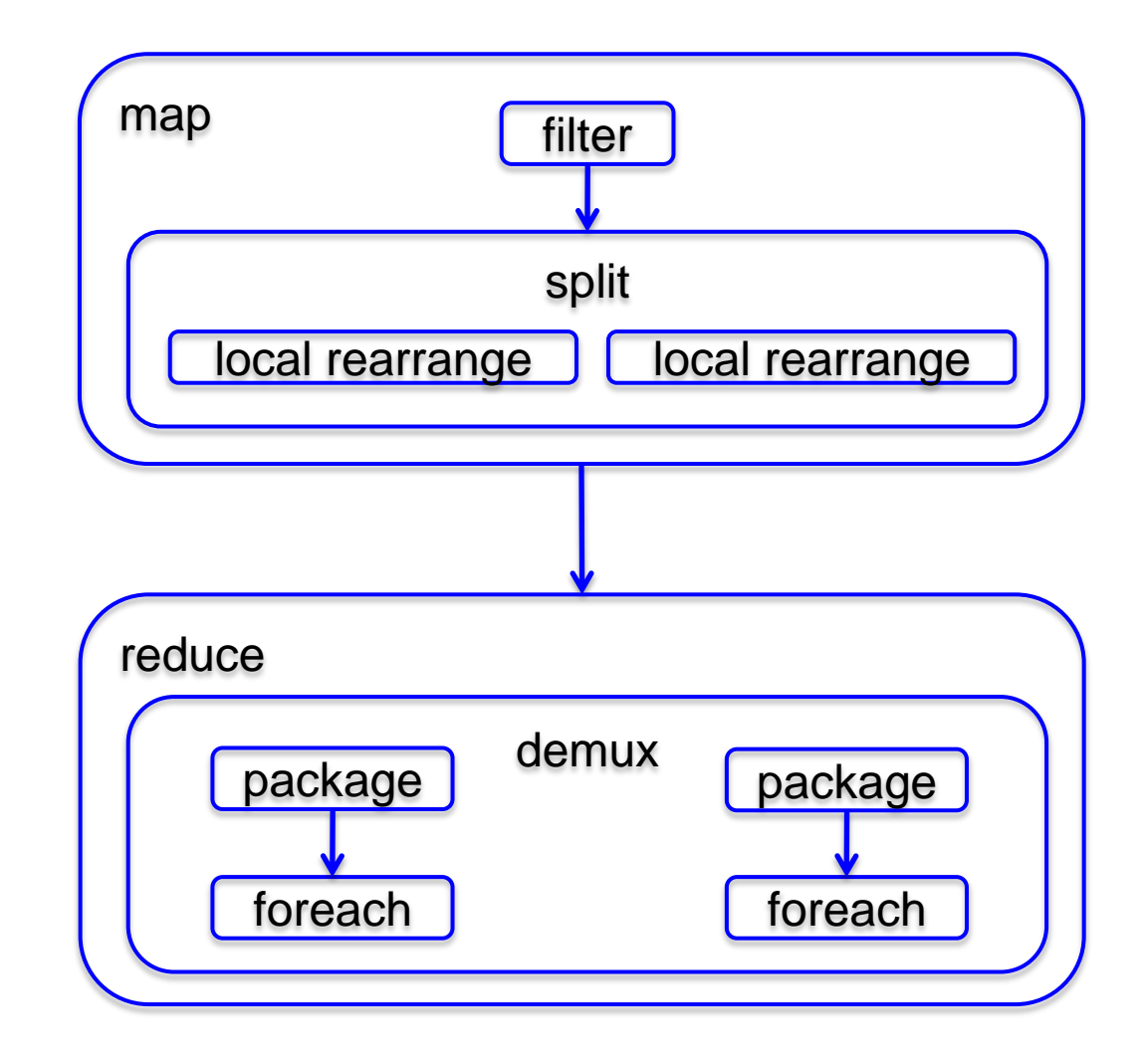

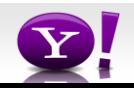

#### **What are people doing with Pig**

- At Yahoo ~70% of Hadoop jobs are Pig jobs
- Being used at Twitter, LinkedIn, and other companies
- Available as part of Amazon EMR web service and Cloudera Hadoop distribution
- What users use Pig for:
	- Search infrastructure
	- Ad relevance
	- Model training
	- User intent analysis
	- Web log processing
	- Image processing
	- Incremental processing of large data sets

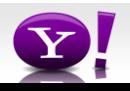

# **What We're Working on this Year**

- Optimizer rewrite
- Integrating Pig with metadata
- Usability our current error messages might as well be written in actual Latin
- Automated usage info collection
- UDFs in python

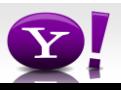

### **Research Opportunities**

- Cost based optimization how does current RDBMS technology carry over to MR world?
- Memory Usage given that data processing is very memory intensive and Java offers poor control of memory usage, how can Pig be written to use memory well?
- Automated Hadoop Tuning Can Pig figure out how to configure Hadoop to best run a particular script?
- Indices, materialized views, etc. How do these traditional RDBMS tools fit into the MR world?
- Human time queries Analysts want access to the petabytes of data available via Hadoop, but they don't want to wait hours for their jobs to finish; can Pig find a way to answer analysts question in under 60 seconds?
- Map-Reduce-Reduce Can MR be made more efficient for multiple MR jobs?
- How should Pig integrate with workflow systems?
- See more: <http://wiki.apache.org/pig/PigJournal>

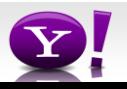

#### **Learn More**

- Visit our website: <http://hadoop.apache.org/pig/>
- On line tutorials
	- From Yahoo,<http://developer.yahoo.com/hadoop/tutorial/>
	- From Cloudera,<http://www.cloudera.com/hadoop-training>
- A couple of Hadoop books are available that include chapters on Pig, search at your favorite bookstore
- Join the mailing lists:
	- [pig-user@hadoop.apache.org](mailto:pig-user@hadoop.apache.org) for user questions
	- [pig-dev@hadoop.apache.com](mailto:pig-dev@hadoop.apache.com) for developer issues
- Contribute your work, over 50 people have so far

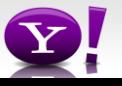